# **R programming (dplyr)**

### **Welcome to the tidyverse**

Víctor Granda (@MalditoBarbudo)

2023-04-25

## The tidyverse

The **tidyverse** is a collection of R packages designed for data science, as a suite aimed at easening the data analysis in all its steps.

Created by Hadley Wickham, chief scientist of RStudio, and author of more than 30 R packages ( readr , ggplot2 , plyr , devtools , roxygen2 , rmarkdown ...)

All packages share an underlying design philosophy, grammar, and data structures.

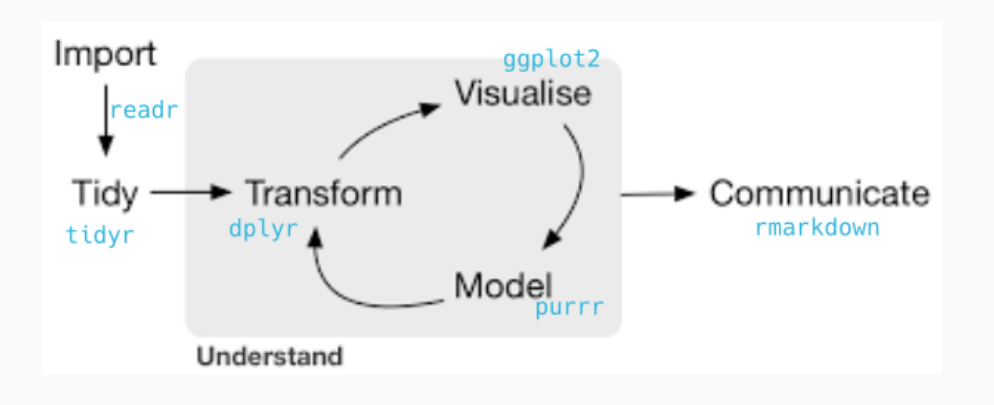

## So what's exactly *in* the tidyverse?

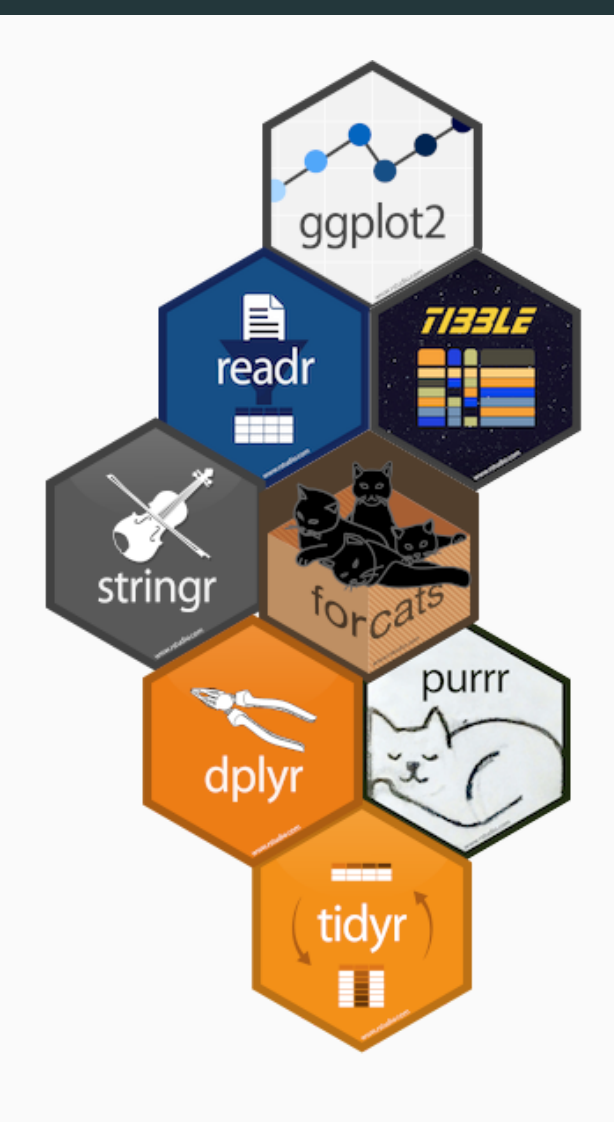

- ggplot2 a system for creating graphics, based on the Grammar of Graphics
- readr a fast and friendly way to read rectangular data (csv, txt...)
- tibble a tibble is a re-imagining version of the data frame, keeping what time has proven to be effective and throwing out what has not
- stringr provides a cohesive set of functions designed to make working with strings as easy as possible
- forcats provides a suite of useful tools that solve common problems with factors
- dplyr provides a grammar of data manipulation, providing a  $\bullet$ consistent set of verbs that solve the most common data manipulation challenges
- tidyr provides a set of functions that help you get to tidy data
- purrr enhances R's functional programming (FP) toolkit by providing a complete and consistent set of tools for working with functions and vectors

## dplyr

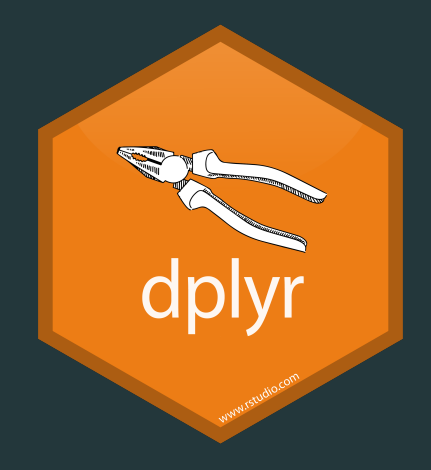

## 5 main verbs of dplyr

- filter: keep the rows that match a condition
- select : keep columns by name
- arrange : sort rows
- mutate : transform existent variables or create new ones
- summarise : do some summary statistics and reduce data

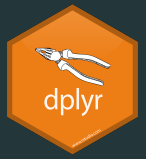

### common structure

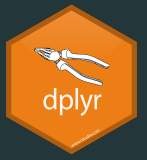

### (for most of the tidyverse)

verb(data, ...)

- first argument: data (as data.frame or tbl df)
- the rest of arguments specify what to do with the data frame
- output is always another data frame (tbl df or data.frame)
- unless we are assigning ( $\leftarrow$  ), never modifies the original data frame

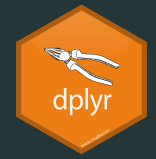

### filter

### Data

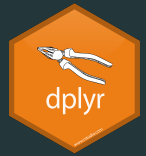

#### Let's work with some data. dplyr comes with some example data to get the feeling:

```
# install.packages(dplyr)
# install.packages(babynames)
library(dplyr)
library(babynames)
babynames
```
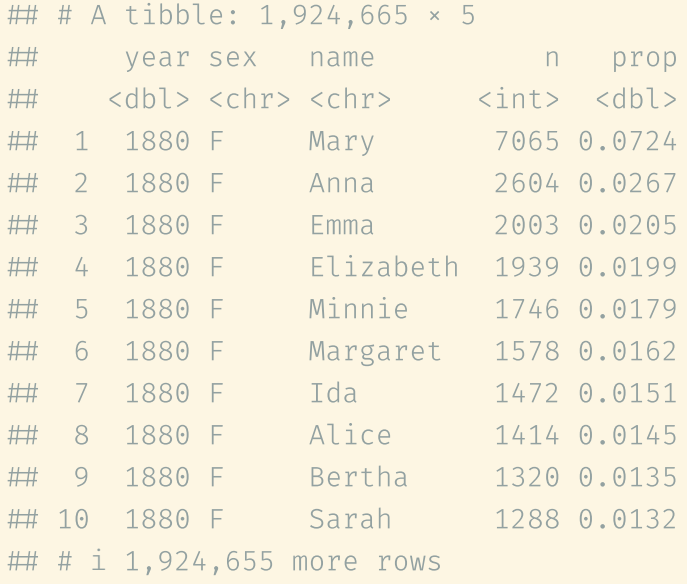

dpl

filter(babynames, name = 'Alice')

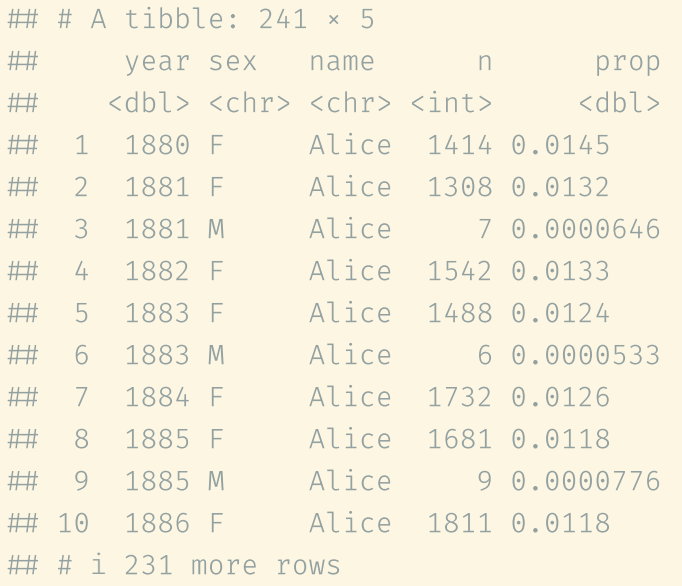

# dpl

#### filter(babynames, year > 2016)

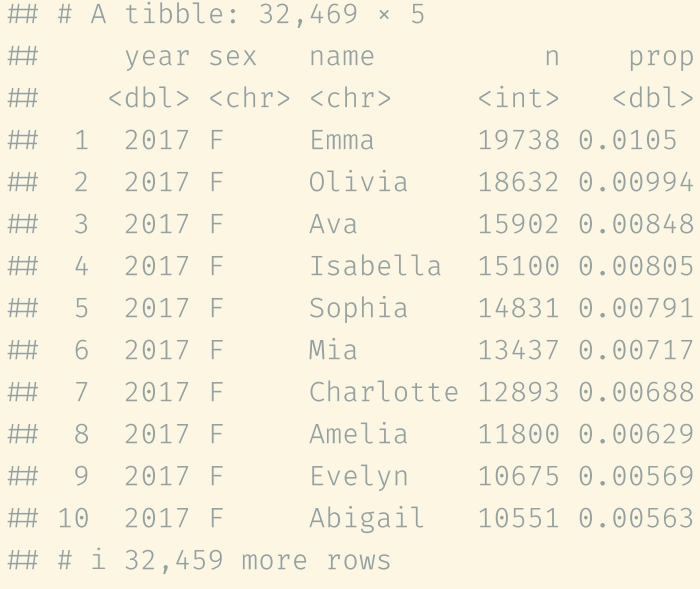

filter(babynames, name %in% c('Ada', 'Leon'))

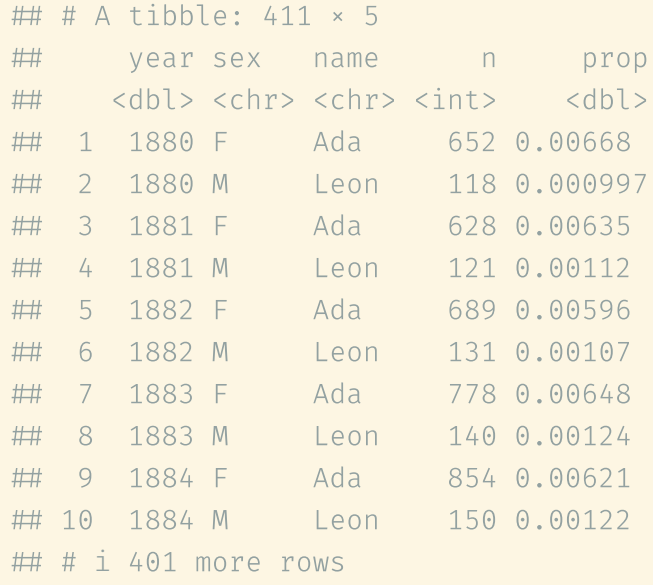

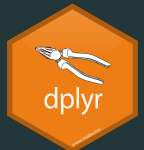

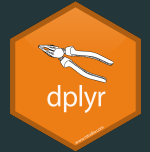

```
filter(
   babynames,
  sex = 'F',prop > 0.07
\left( \frac{1}{2} \right)
```
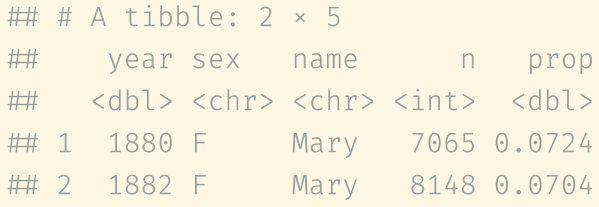

dplyi

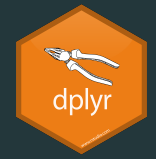

### select

dpl

select(babynames, year)

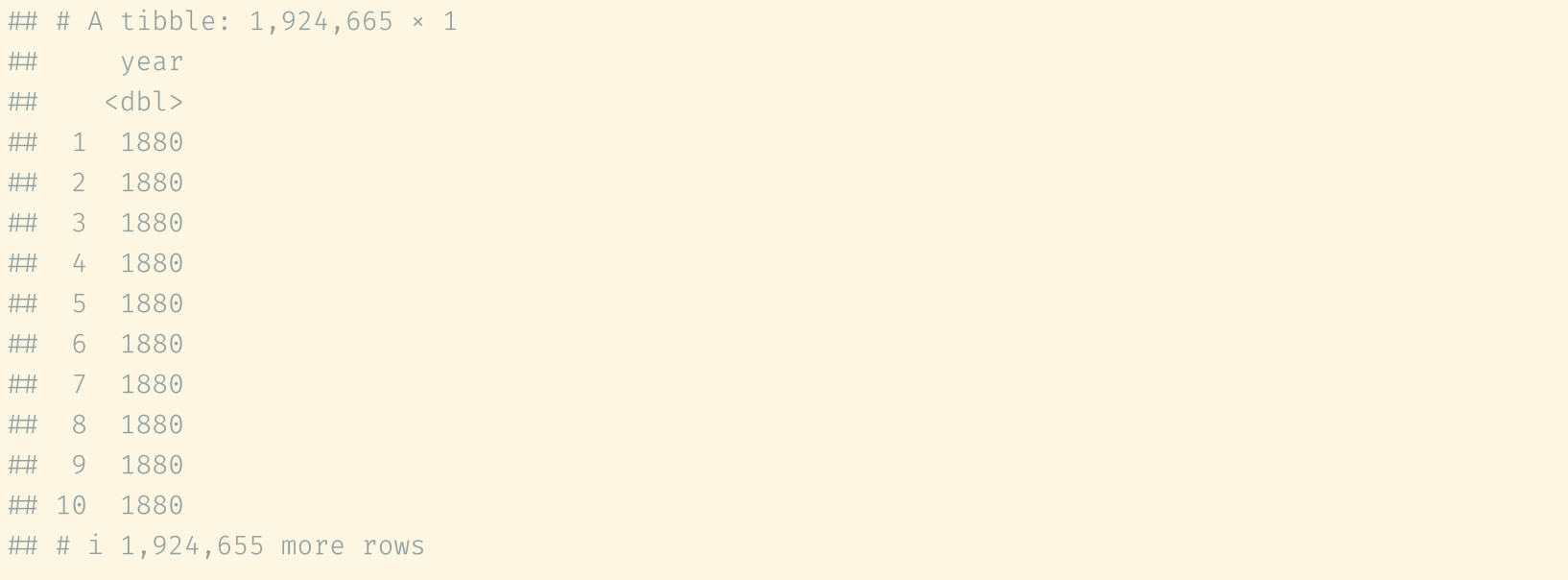

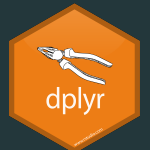

#### select(babynames, -prop)

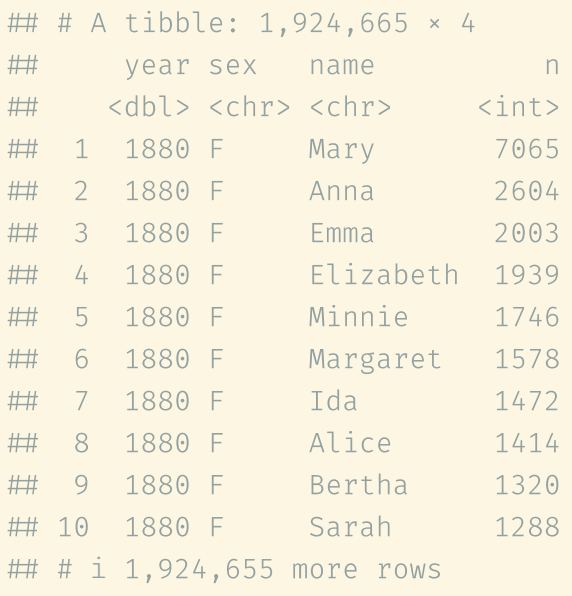

select(babynames, sex, name)

## # A tibble: 1,924,665 × 2 sex name <chr> <chr> ## 1 F Mary  $\#$  2 F Anna  $##$  3 F Emma ## 4 F Elizabeth 5 F Minnie 6 F Margaret 7 F Ida 8 F Alice ## 9 F Bertha ## 10 F Sarah ## # i 1,924,655 more rows

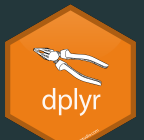

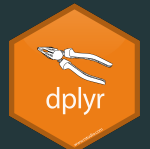

select(babynames, sex:n)

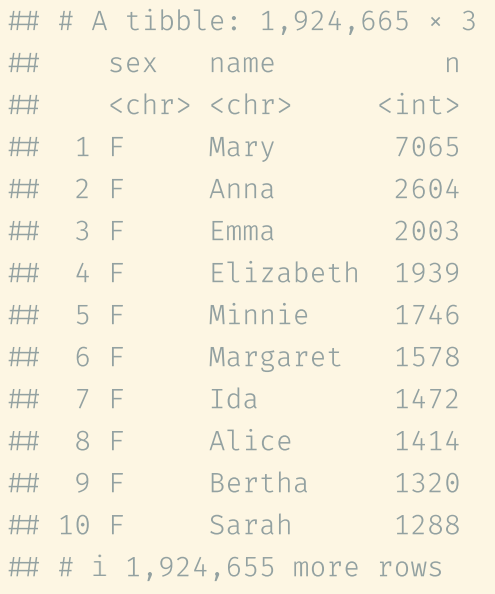

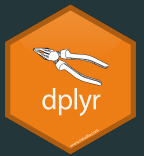

### Special functions:

- starts  $with(x)$ : names that start with x
- ends  $with(x)$ : names that end with x  $\bullet$
- contains(x) : selects all variables whose name contains x  $\bullet$
- $m$  matches(x): selects all variables whose name contains the regular expression x  $\bullet$
- num range("x", 1:5, width = 2): selects all variables (numerically) from x01 to x05
- one\_of("x", "y", "z") : selects variables provided in a character vector
- everything(): selects all variables

dpl

select(babynames, starts\_with('n'))

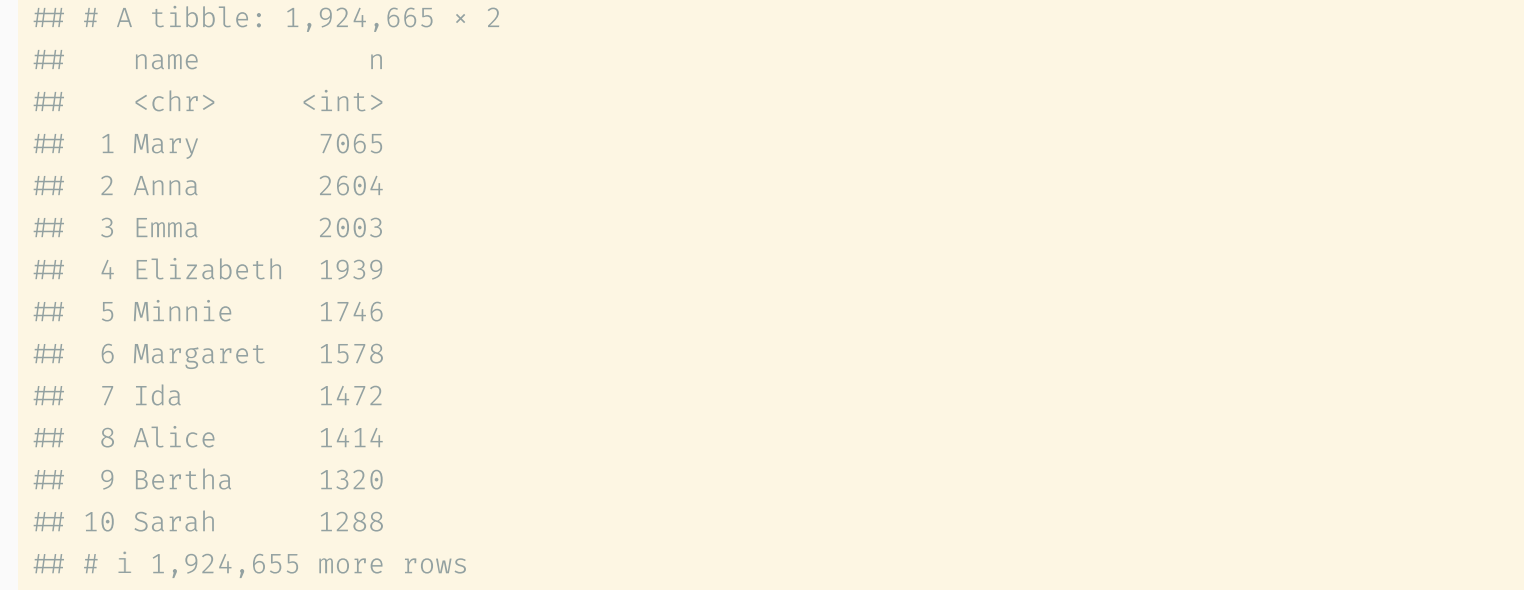

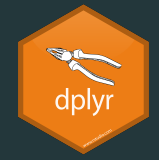

### arrange

### Sorting rows (arrange)

# dpl

#### arrange(babynames, prop)

#### ## # A tibble: 1,924,665 × 5

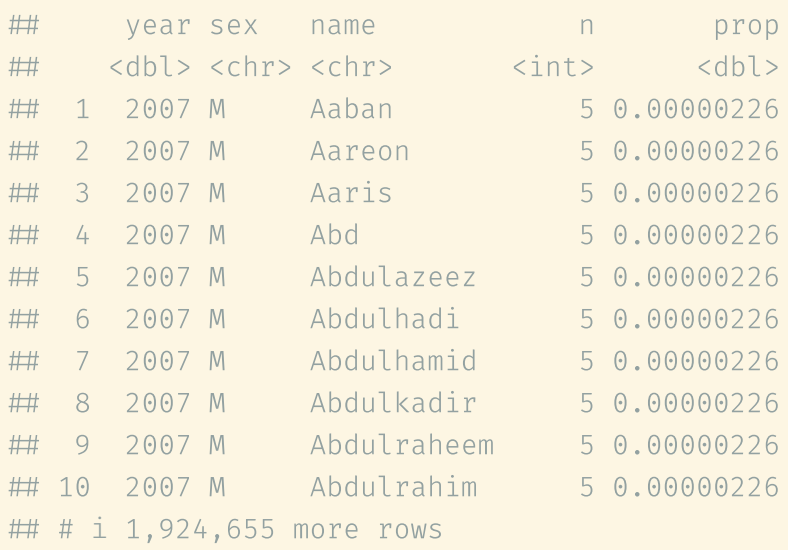

### Sorting rows (arrange)

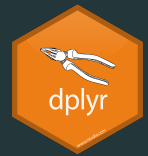

#### arrange(babynames, desc(prop))

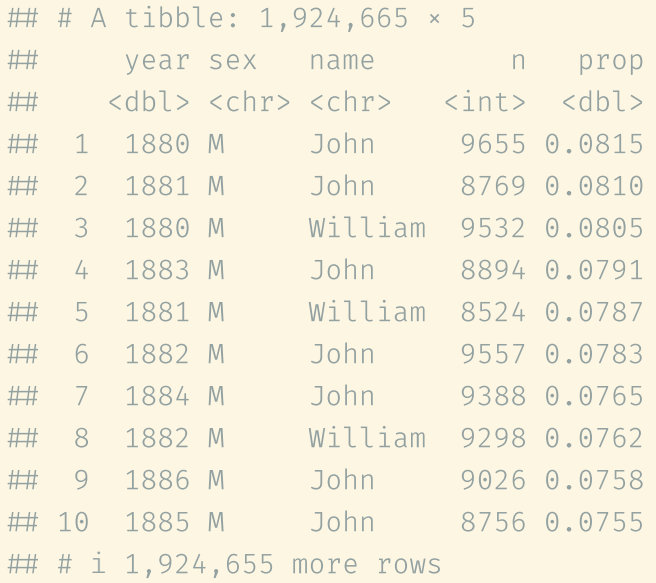

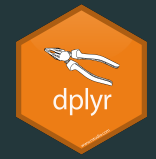

### mutate

### Transforming variables (mutate)

mutate( babynames, total =  $n / prop$  $\left( \frac{1}{2} \right)$ 

#### ## # A tibble: 1,924,665 × 6

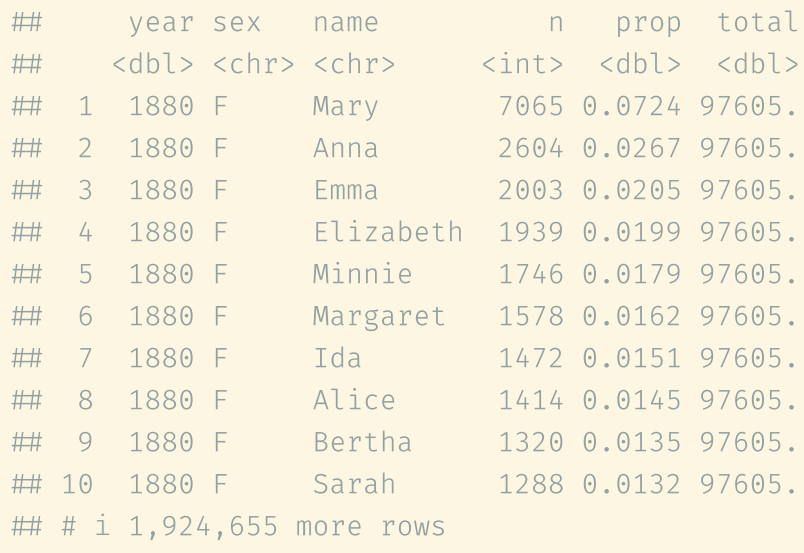

dplyi

### Transforming variables (mutate)

```
mutate(
  babynames,
  year\_diff = 2018 - year,months diff = year diff * 12\left( \frac{1}{2} \right)
```

```
## # A tibble: 1,924,665 × 7
```
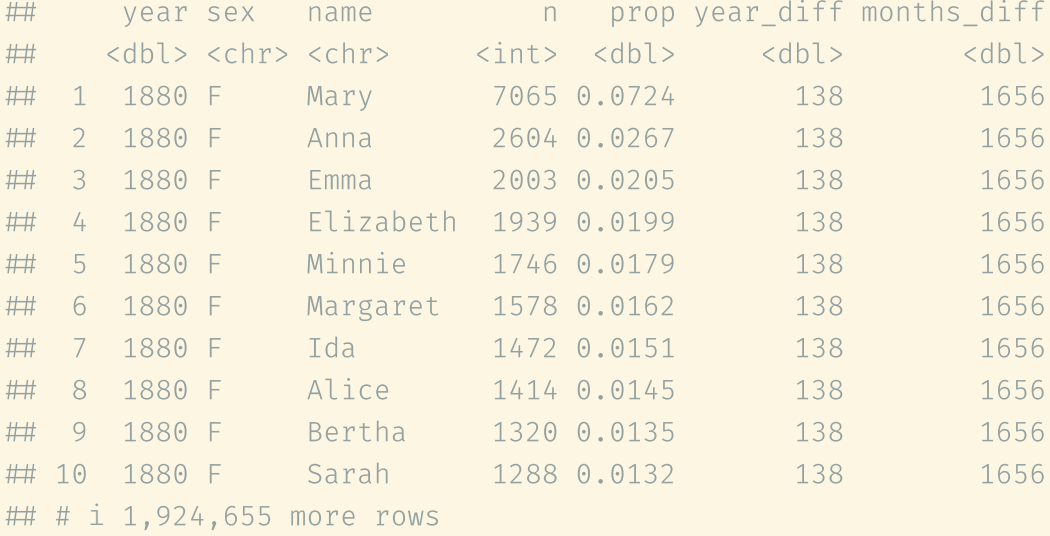

dplyi

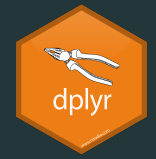

### summarise

summarise(babynames, max\_prop = max(prop))

 $\#$   $\#$  A tibble: 1  $\times$  1 max\_prop ## <dbl> 1 0.0815

dply

### Summary functions

- $\bullet$   $min(x)$ ,  $max(x)$ , quantile(x, p)
- $mean(x)$ , median $(x)$ ,
- $\bullet$  sd(x), var(x), IQR(x)
- $n()$ , n\_distinct(x)
- $sum(x > 10)$ ,  $mean(x > 10)$

dply

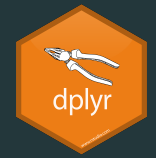

### grouped summarise

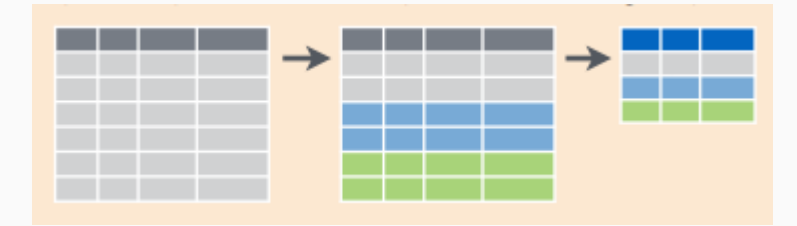

### Grouped summarise

by year  $\leftarrow$  group by(babynames, year) by\_year

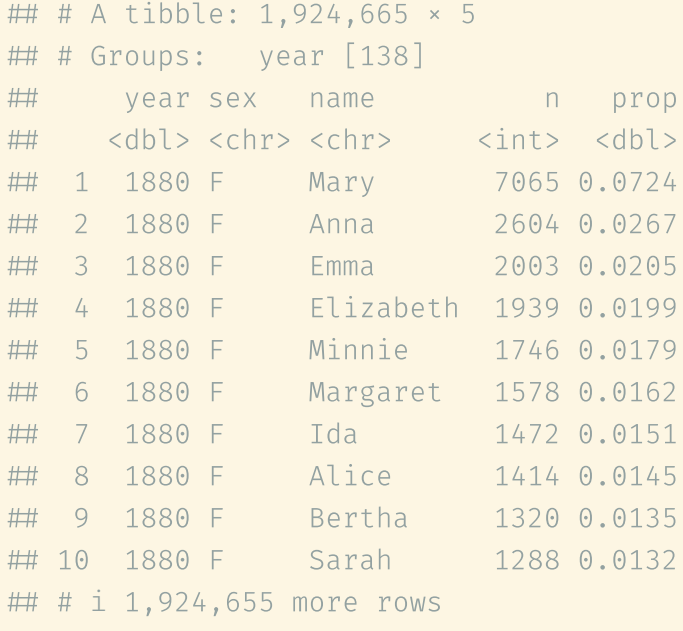

dpl

### Grouped summarise

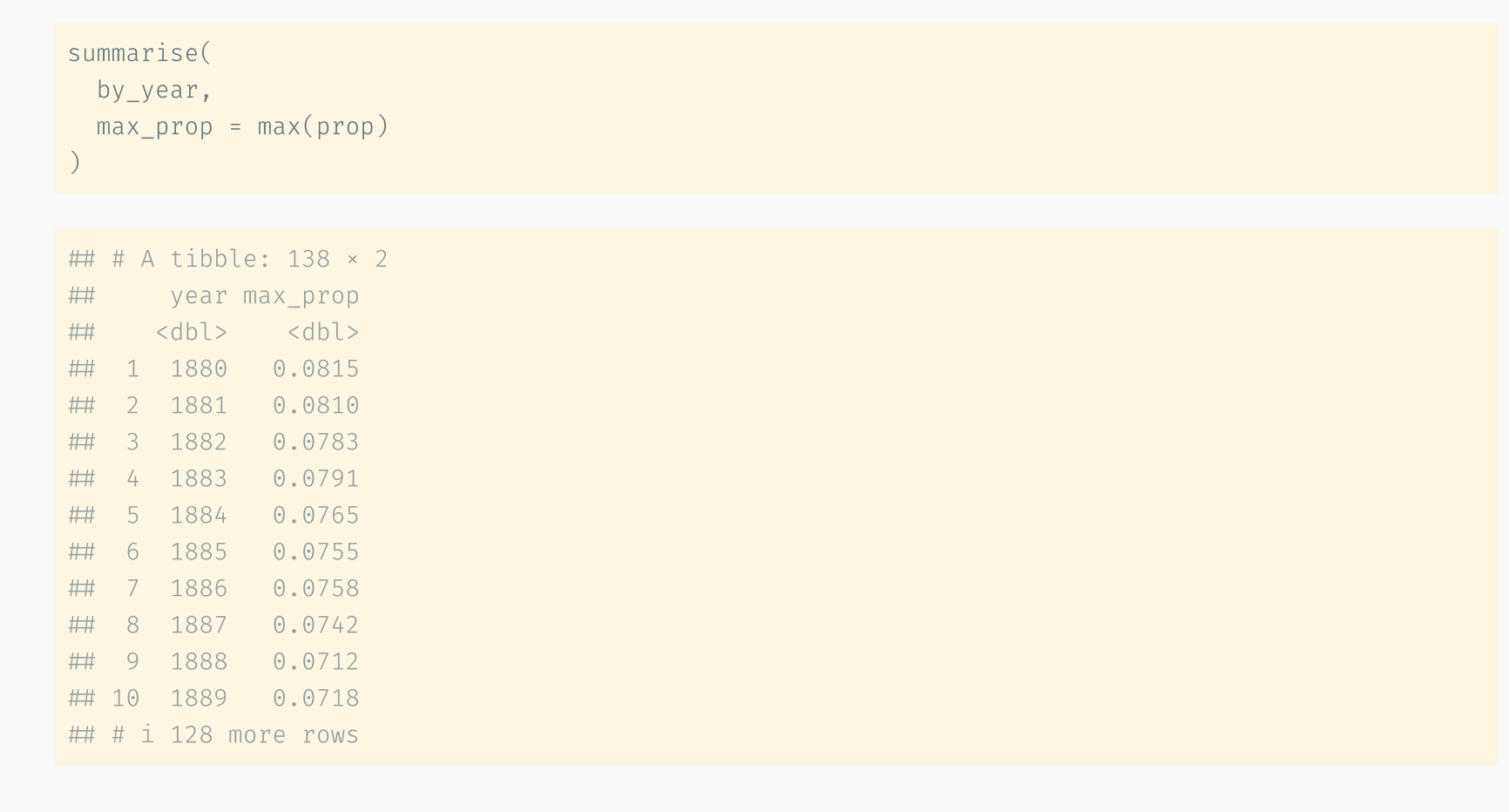

dplyi

### Grouped summarise

```
by year sex \leftarrow group by(babynames, year, sex)
summarise(
  by year sex,
  max prop = max(prop)\left( \frac{1}{2} \right)
```
## `summarise()` has grouped output by 'year'. You can override using the `.groups` argument.

```
 # A tibble: 276 × 3
## # Groups: year [138]
 year sex max_prop
 <dbl> <chr> <dbl>
## 1 1880 F 0.0724
## 2 1880 M 0.0815
## 3 1881 F 0.0700
## 4 1881 M 0.0810
## 5 1882 F 0.0704
## 6 1882 M 0.0783
## 7 1883 F 0.0667
 8 1883 M 0.0791
 9 1884 F 0.0670
## 10 1884 M 0.0765
\cdots \cdots \cdots \cdots
```

```
33 / 48
```
dplyi

## pipes

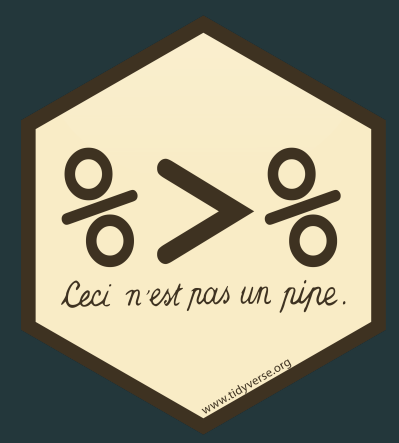

## Data pipelines  $($   $\rangle$   $)$

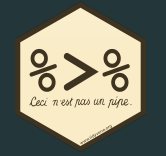

- Often, we want to use several verbs (filter, arrange, group\_by, summarise...)
- Multiple operations are difficult to read, or require to create multiple intermediate objects:

```
year 1880 \leftarrow summarise(
  group_by(
     filter(
        babynames, year = 1880),
     sex
  ),
  max = max(n),
  prop = max(prop)
\left( \frac{1}{2} \right)
```

```
year 1880 \leftarrow \text{filter}(babynames, year = 1880\left( \frac{1}{2} \right)year 1880 grouped \leftarrow group by(
   year 1880, sex
\left( \frac{1}{2} \right)summarised year 1880 \leftarrow summarise(
   year 1880 grouped,
   max = max(n),
   prop = max(prop)\left( \frac{1}{2} \right)
```
## Data pipelines  $( \triangleright )$

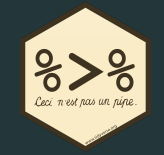

- Alternative (cleaner and easy to read): *pipe* operator  $( \triangleright )$  in R base
- The result of the left side is passed to the function in the right as first argument:

```
f(x, y) is the same as x \ge f(y)f(x, y, z) is the same as x > f(y, z)
```
In the tidyverse  $\triangleright$  makes each function to be applied to the data frame resulting from the previous step

```
filter(df, color = 'blue') is the same as df \triangleright filter(color = 'blue')
mutate(df, double = 2*value) is the same as df \triangleright mutate(double = 2*value)
```
## Data pipelines ( $D$ )

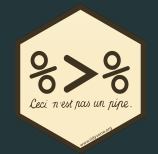

#### Nested functions

```
year_1880 \leftarrow summarize(group_by(
     filter(
       babynames, year = 1880\,sex
  ),
  max = max(n),
  prop = max(prop)
\left( \frac{1}{2} \right)
```
#### Pipeline

```
year_1880 \leftarrow babynames \trianglerightfilter(year = 1880) \trianglerightgroup_by(sex) \trianglerightsummarise(
      max = max(n),
      prop = max(prop)
   \left( \frac{1}{2} \right)
```
## Applying all together

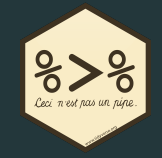

How do you do to get the names with the maximum proportion for each year and sex? We also want to explore the time span each names dominates.

```
babynames 
  group by(year, sex) \trianglerightfilter(prop = max(prop)) \trianglerightarrange(desc(prop)) 
  mutate(total n = n*100/prop)
```
## Applying all together

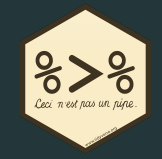

How do you do to get the names with the maximum proportion for each year and sex? We also want to explore the time span each names dominates.

```
common names by year sex \leftarrow babynames \trianglerightgroup by(year, sex) \trianglerightfilter(prop = max(prop))mutate(total n = n*100/prop) \trianglerightgroup by(sex, name) \trianglerightsummarise(
    n = n(),
    years = list(year),props = list(prop),
    min year = min(year),
    max year = max(year),
    mean prop = mean(prop)) \triangleright# arrange(sex, desc(n))
  arrange(sex, min_year)
```
## `summarise()` has grouped output by 'sex'. You can override using the `.groups` argument.

## Applying all together

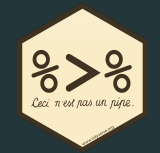

And graphically (we see more of ggplot tomorrow):

```
common names by year sex \rhdtidyr::unnest(cols = c(years, props)) \trianglerightggplot(aes(years, props, colour = name)) +
  geom_point() +
  facet_grid(rows = vars(sex))
```
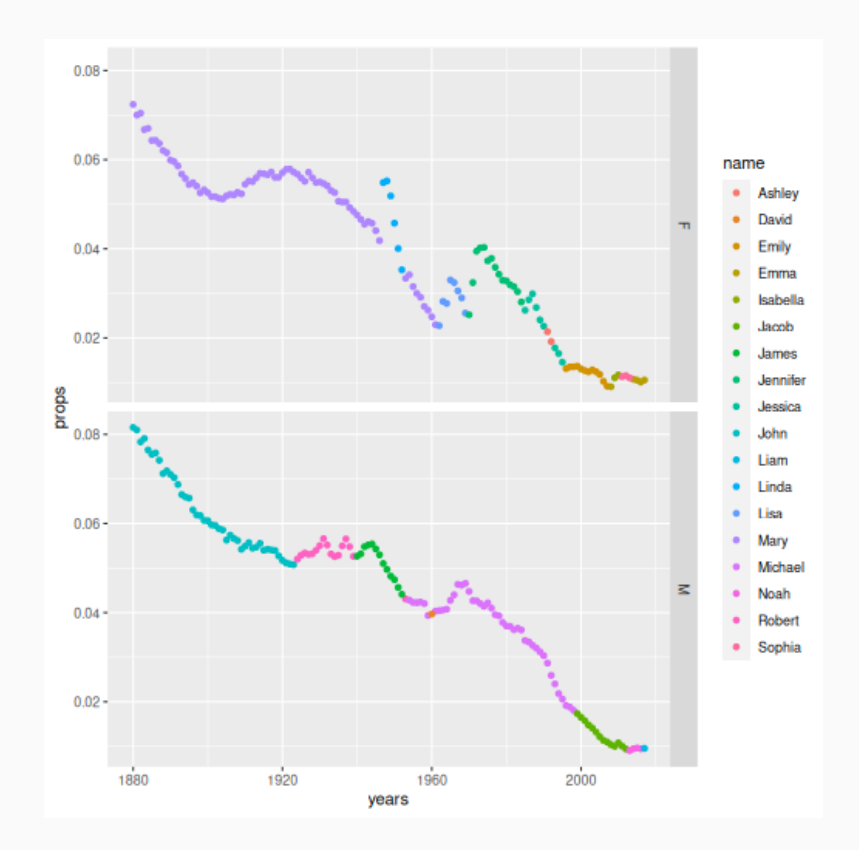

### Other useful verbs

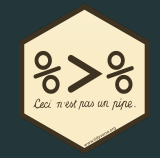

- pull
- case\_when  $\bullet$
- bind\_cols , bind\_rows  $\bullet$
- left\_join , inner\_join and other joins (not explained today)  $\bullet$

## Pulling variables to vectors (pull)

![](_page_41_Picture_1.jpeg)

babynames pull(name) unique()

![](_page_41_Picture_457.jpeg)

 [45] "Edna" "Maggie" "Pearl" "Daisy" "Fannie" "Josephine" "Dora" "Winnie" "Claudia" "Marguerite" "Vera" "Cecelia" "Bess"

 $"EInor42/48$ 

### Conditional cases (case\_when)

```
mutate(
  flower index = Petal.Width / Petal.Length,
  flower shape = case when(
     flower index < 0.1 ~\sim "long flower",
     flower_index \geq 0.4 \sim "round_flower",
     .default = "normal_flower"
   \left( \frac{1}{2} \right)\left( \right)
```
iris

![](_page_42_Picture_406.jpeg)

43 / 48

## Binding dataframes (bind\_cols,

![](_page_43_Picture_1.jpeg)

babynames  $1950 \leftarrow \text{filter}($ babynames, year < 1951) babynames 2018  $\leftarrow$  filter(babynames, year  $\geq$  1951)

bind rows(babynames 1950, babynames 2018)

## # A tibble: 1,924,665 × 5

![](_page_43_Picture_250.jpeg)

## Binding dataframes (bind\_cols,

![](_page_44_Picture_1.jpeg)

babynames names  $\leftarrow$  select(babynames, year, sex, name) babynames stats  $\leftarrow$  select(babynames, n, prop)

```
bind cols(babynames names, babynames stats)
```
## # A tibble: 1,924,665 × 5

![](_page_44_Picture_247.jpeg)

### Exercise

![](_page_45_Picture_1.jpeg)

Explore the starwars example dataset provided by dplyr . We are gonna check if starwars characters are healthy or not ;)

Tasks:

- 1. Remove any Droid from the dataset
- 2. Add a column to the dataset with the BMI value. BMI can be calculated as weight in kg divided by squared height in meters

$$
BMI = mass/height^{2} \\
$$

- 3. Calculate the BMI statistics (mean, standard deviation, min and max value) for each gender
- 4. Classify the BMI median of each gender as "underweight", "normal" and "overweight", taken into account that BMIs under 18.5 are "underweight" and BMIs over 25 are "overweight"

### **Exercise**

![](_page_46_Picture_1.jpeg)

![](_page_46_Picture_97.jpeg)

### Thank you!

v.granda@creaf.uab.cat

Acknowledgements:

Aitor Ameztegui @multivac42

University of Lleida